# **bbcode Documentation**

*Release 1.0.16*

**Dan Watson**

**Sep 27, 2017**

### **Contents**

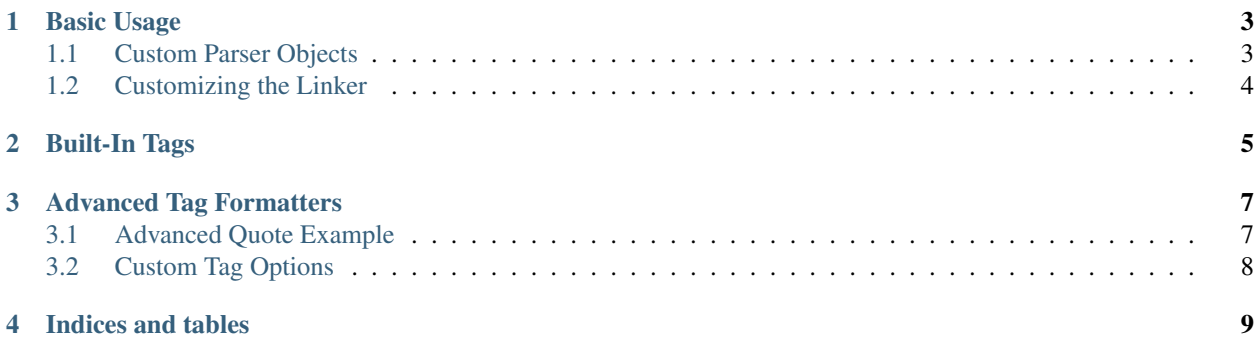

Contents:

Basic Usage

<span id="page-6-0"></span>If you need only the *[built-in tags](#page-8-0)*, you can simply use the global default parser:

```
import bbcode
html = bbcode.render html(text)
```
Basic formatters can be added using simple string substitution. For instance, adding a [wiki] tag for wikipedia links may look like:

```
parser = bbcode.Parser()
parser.add_simple_formatter('wiki', '<a href="http://wikipedia.org/wiki/%(value)s">
\leftrightarrow \frac{6}{3} (value) s </a>')
```
#### <span id="page-6-1"></span>**Custom Parser Objects**

The bbcode Parser class takes several options when creating:

- newline (default: ' $\leq b$ **r** />') What to replace newlines with.
- install\_defaults (default: **True**) Whether to install the default tag formatters. If False, you will need to specify add tag formatters yourself.
- escape\_html (default: **True**) Whether to escape special HTML characters (<, >, &, ", and '). Replacements are specified as tuples in Parser.REPLACE\_ESCAPE.
- replace\_links (default: **True**) Whether to automatically create HTML links for URLs in the source text.
- replace\_cosmetic (default: **True**) Whether to perform cosmetic replacements for —, –, ..., (c), (reg), and (tm). Replacements are specified as tuples in Parser.REPLACE\_COSMETIC.

tag\_opener (default: **'['**) The opening tag character(s).

tag\_closer (default: **']'**) The closing tag character(s).

linker (default: **None** (use the built-in link replacement)) A function that takes a regular expression match object (and optionally the Parser context) and returns an HTML replacement string.

- linker takes context (default: **False**) Whether the linker function accepts a second context parameter. If True, the linker function will be passed the context sent to Parser.format.
- drop\_unrecognized (default: **False**) Whether to drop unrecognized (but valid) tags. The default is to leave the tags, unformatted, in the output.

### <span id="page-7-0"></span>**Customizing the Linker**

The linker is a function that gets called to replace URLs with markup. It takes one or two arguments (depending on whether you set linker\_takes\_context), and might look like this:

```
def my_linker(url):
    href = url
    if '://' not in href:
        href = 'http://' + hrefreturn '<a href="%s">%s</a>' % (href, url)
parser = bbcode.Parser(linker=my_linker)
parser.format('www.apple.com') # returns <a href="http://www.apple.com">www.apple.com
\leftrightarrow \lt/\alpha
```
For an example of a linker that may want the render context, imagine a linker that routes all clicks through a local URL:

```
def my_linker(url, context):
   href = url
   if '://' not in href:
       href = 'http://' + href
   redir_url = context['request'].build_absolute_url('/redirect/') + '?to=' + urllib.
˓→quote(href, safe='/')
   return '<a href="%s">%s</a>' % (redir_url, url)
parser = bbcode.Parser(linker=my_linker, linker_takes_context=True)
parser.format('www.apple.com', request=request)
```
### Built-In Tags

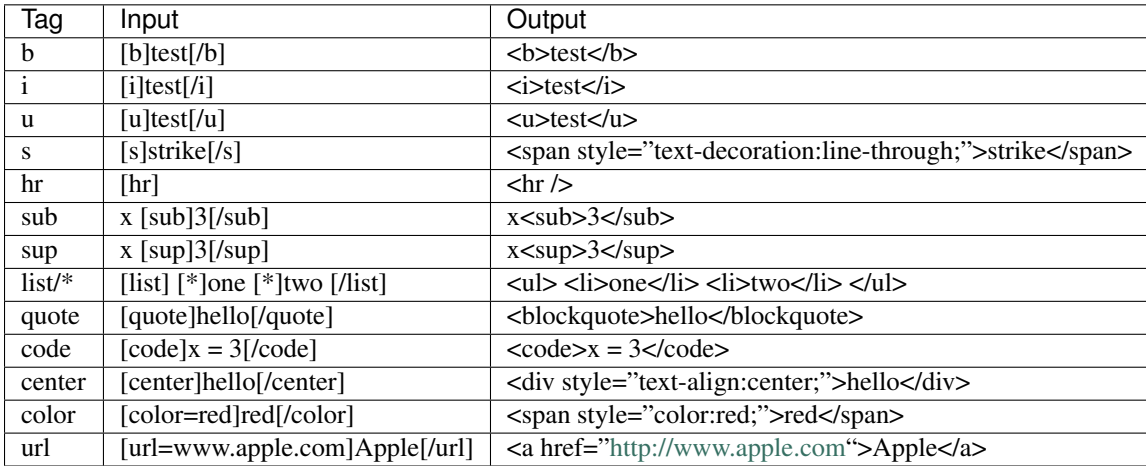

<span id="page-8-0"></span>Below are the tag formatters that are built into bbcode by default:

#### Advanced Tag Formatters

<span id="page-10-0"></span>*[Simple formatters](#page-6-0)* are great for basic string substitution tags. But if you need to handle tag options, or have access to the parser context or parent tag, you can write a formatter function that returns whatever HTML you like:

```
# A custom render function that uses the tag name as a color style.
def render_color(tag_name, value, options, parent, context):
   return '<span style="color: %s; ">%s</span>' % (tag_name, value)
# Installing advanced formatters.
for color in ('red', 'blue', 'green', 'yellow', 'black', 'white'):
   parser.add_formatter(color, render_color)
```
#### <span id="page-10-1"></span>**Advanced Quote Example**

Suppose you want to support an author option on your quote tags. Your formatting function might look something like this:

```
def render_quote(tag_name, value, options, parent, context):
   author = u'# [quote author=Somebody]
   if 'author' in options:
       author = options['author']
    # [quote=Somebody]
   elif 'quote' in options:
       author = options['quote']
    # [quote Somebody]
   elif len(options) == 1:
       key, val = options.items([0]if val:
           author = val
       elif key:
           author = key# [quote Firstname Lastname]
   elif options:
```

```
author = ' '.join([k for k in options.keys()])
    extra = '<small>%s</small>' % author if author else ''
   return '<blockquote><p>%s</p>%s</blockquote>' % (value, extra)
# Now register our new quote tag, telling it to strip off whitespace, and the newline
˓→after the [/quote].
parser.add_formatter('quote', render_quote, strip=True, swallow_trailing_newline=True)
```
#### <span id="page-11-0"></span>**Custom Tag Options**

When registering a formatter (simple or advanced), you may pass several keyword options for controlling the parsing/rendering behavior.

newline closes [= False] True if a newline should automatically close this tag.

same tag closes [= False] True if another start of the same tag should automatically close this tag.

standalone [= False] True if this tag does not have a closing tag.

render\_embedded [= True] True if tags should be rendered inside this tag.

transform\_newlines [= True] True if newlines should be converted to markup.

**escape\_html [= True]** True if HTML characters  $(<, >$ , and  $\&$ ) should be escaped inside this tag.

replace\_links [= True] True if URLs should be replaced with link markup inside this tag.

replace\_cosmetic [= True] True if cosmetic replacements (elipses, dashes, etc.) should be performed inside this tag.

strip [= False] True if leading and trailing whitespace should be stripped inside this tag.

swallow\_trailing\_newline [= False] True if this tag should swallow the first trailing newline (i.e. for block elements).

Indices and tables

- <span id="page-12-0"></span>• genindex
- modindex
- search